LIN\_MELANOMA\_COPY\_NUMBER\_DN

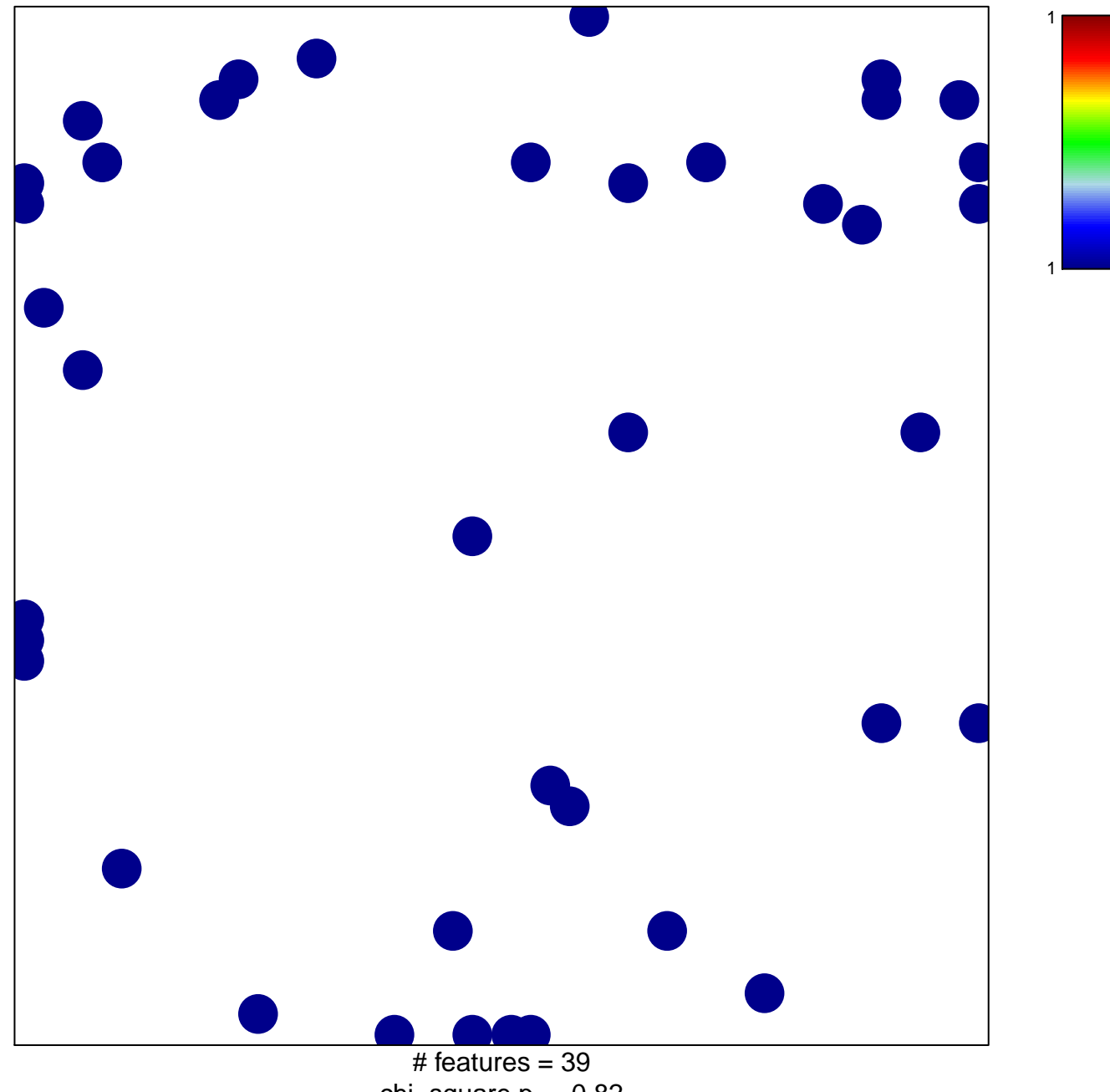

chi-square  $p = 0.82$ 

## **LIN\_MELANOMA\_COPY\_NUMBER\_DN**

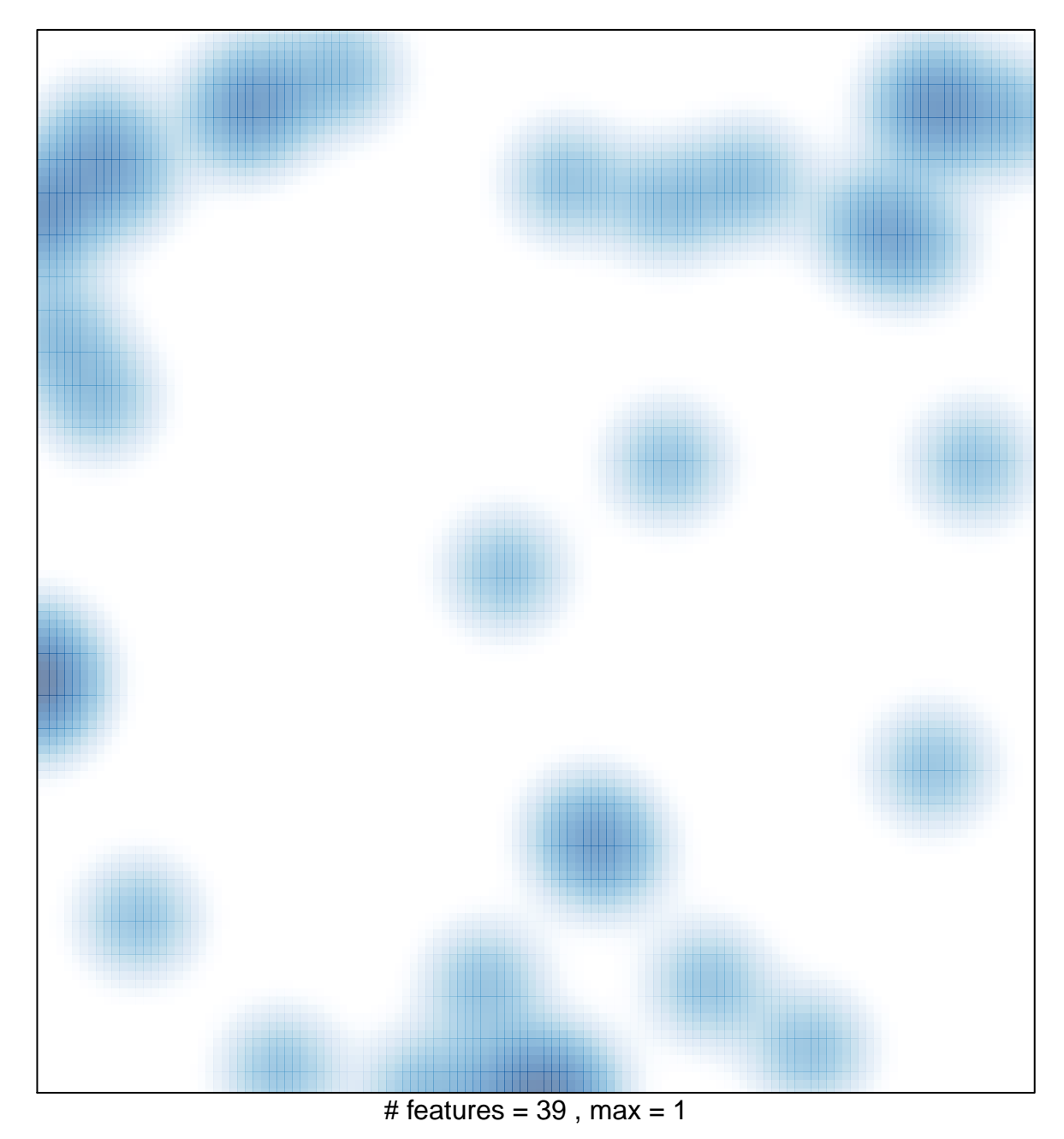